## **Training - Manpower online timesheets system**

If you are already registered on Manpower PeopleZone, you will receive an email each week containing a link to your timesheet.

If you have not registered on PeopleZone then you must first do so in order to receive the email link.

Alternatively, you can access your timesheets directly via PeopleZone.

To do this, go to peoplezone.manpower.co.uk and log in with your PeopleZone account.

| 114 March 1                 |                         | Welcome to PeopleZone                                                                                                    |
|-----------------------------|-------------------------|----------------------------------------------------------------------------------------------------|
| ogin                        |                         | EmployeeZone has now upgraded to become<br>PeopleZone, and we hope you agree it has a much<br>better look and feel to it.                                                                                                    |
| mail address *<br>assword * | user126627@peoplezone.n | Over the coming months we will be making further<br>improvements to PeopleZone and including some<br>exciting new features.                                                                                                    |
| Next                        | ·                       | You have all of the functionality that you have been<br>used to and can use your existing login details if you<br>have been an Employee2one user before. If not,<br>don't worry - you simply need to click the Register<br>link in the top right hand corner to get started! |
|                             |                         | Thanks for visiting,                                                                                                    |
|                             |                         | The Manpower UK Team                                                                                                    |

Once you are logged in, you will see the new timesheet tab in the navigation bar.

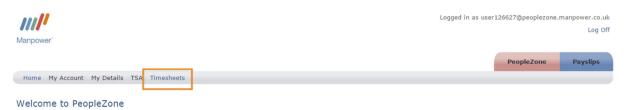

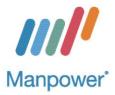

You can click on this tab to view all timesheets associated with your account.

| Manpower   |                     |                                                                                           |        |            |                 | Logo   | ged in as use | r126627( | @peoplezone. | manpower.co.u<br>Log Of |
|------------|---------------------|-------------------------------------------------------------------------------------------|--------|------------|-----------------|--------|---------------|----------|--------------|-------------------------|
| Home M     | y Account My Det    | ails TSA Timesheets                                                                       |        |            |                 |        |               | Peo      | opleZone     | Payslips                |
| Fimeshe    |                     |                                                                                           |        |            | Filter results: |        |               |          |              |                         |
| Start 0    | Client ≎            | Job Title \$                                                                              | Ref ≎  | Summary \$ | Filter results: | Status | Actions       |          |              |                         |
| 06/03/2017 | Customer Services   | Administrator<br>Seymour Gardens,Eastcote,HA49QA                                          | 214446 | Total      | £0.00           | New    | View          |          |              |                         |
| 27/02/2017 | Customer Services   | Administrator<br>Seymour Gardens,Eastcote,HA49QA                                          | 214445 | Total      | £0.00           | New    | View          |          |              |                         |
| 20/02/2017 | Customer Services   | Administrator<br>Seymour Gardens,Eastcote,HA49QA                                          | 214426 | Total      | £0.00           | New    | View          |          |              |                         |
| 06/02/2017 | Distribution        | Immingham - Mini Bulk driver<br>Calor Gas Ltd, Manby Road, Immingham, DN40 3DX            | 212602 | Total      | £0.00           | New    | View          |          |              |                         |
| 30/01/2017 | Manpower UK Limited | 2016/2017 Holiday (New Drivers)<br>C/O Calor Gas Ltd,Occupation Road,Stoney Stanton,LE9 4 | 212274 | Total      | £0.00           | New    | View          |          |              |                         |
| 30/01/2017 | Distribution        | Immingham - Mini Bulk driver                                                              | 211601 | Total      | £0.00           | New    | View          |          |              |                         |

On this page you will be able to see the basic details for all your timesheets

To enter time, go to the timesheet for the week you wish to submit time for and click the view view link.

| Show 10 *  | entries           |                                   |        |            | Filter results: |          |         |
|------------|-------------------|-----------------------------------|--------|------------|-----------------|----------|---------|
| Start 🗘 👘  | Client 0          | Job Title 🗘                       | Ref ≎  | Summary \$ |                 | Status 🗘 | Actions |
| 06/03/2017 | Customer Services | Administrator                     | 214446 | Total      | £0.00           | New      | View    |
|            |                   | Seymour Gardens, Eastcote, HA49QA |        |            |                 |          |         |

You will be able to view the timesheet in full detail and enter your hours, days or other units worked.

| Timesheet Reference<br>Job Reference<br>Job Title<br>Shift Name<br>Working For | 214446<br>CA1233A<br>Administrator<br>Test                                                                                 | From - To<br>Location<br>Assigned<br>Hours of<br>Purchase                                                          | Days Mo<br>Work 09               | 5/03/2017 - 12/03/2017<br>eymour Gardens, Eastcote, HA<br>onday, Tuesday, Wednesday,<br>5:00 to 17:00 with 30 minute  <br>84891.8 | Thursday, Friday | Assignment Start - I<br>Cost Code<br>Client Name<br>Is At Parity Rate<br>Status | End 21/02/2017 - 24/03/2017<br>178<br>Customer Services<br>No<br>New                                               |                                                                                                    |
|--------------------------------------------------------------------------------|----------------------------------------------------------------------------------------------------|----------------------------------------------------------------------------------------------------|----------------------------------|----------------------------------------------------------------------------------------------------|------------------|---------------------------------------------------------------------------------|----------------------------------------------------------------------------------------------------|----------------------------------------------------------------------------------------------------|
| Rate                                                                           | Monday                                                                                                    | Tuesday                                                                                                    | Wednesd                          | lay Thur                                                                                                    | sday             | Friday                                                                          | Saturday                                                                                                    | Sunday                                                                                                    |
| Standard Hours<br>0.00 hour(s)<br>Pay @ £8.00 : £6<br>Time and a Half          | Start         End         Break           0.00         hour(s)         Pay £0.00           Start         End         Break | Start         End         Break           0.00 hour(s)         Pay £0.00           Start         End         Break | Start End O.00 hour(s) Start End | Break         Start         Er           Pay £0.00         0.00 hour(s)         Break         Start         Er                    |                  | Start End Break<br>00 hour(s) Pay £0.00<br>Start End Break                      | Start         End         Break           0.00 hour(s)         Pay £0.00           Start         End         Break | Start         End         Break           0.00 hour(s)         Pay £0.0           Start         End         Break |
|                                                                                | 0.00 0.00 hour(s) Pay £0.00                                                                                                | 0.00 hour(s) Pay £0.00                                                                                             | 0.00 hour(s)                     | Pay £0.00 0.00 hour(s)                                                                                                    | Pay £0.00 0.     | 00 hour(s) Pay £0.00                                                            | 0.00 hour(s) Pay £0.00                                                                                             | 0.00 hour(s) Pay £0.0                                                                                             |
| Expenses                                                                       | View History                                                                                                    |                                                                                                    |                                  |                                                                                                    |                  |                                                                                 | Expenses                                                                                                    | Total: 0                                                                                                    |
|                                                                                |                                                                                                    |                                                                                                    |                                  |                                                                                                    |                  |                                                                                 | Timesheet Total                                                                                                    | 0.00 hour(s)<br>+<br>0.00 unit(s)<br>Pay £0.00                                                                    |
|                                                                                |                                                                                                    |                                                                                                    |                                  |                                                                                                    |                  |                                                                                 | Weekly Total                                                                                                    | 0.00 hour(s)<br>+<br>0.00 unit(s)<br>Pay £0.00                                                                    |

Copyright © 2017 Manpower UK Ltd. All Rights Reserved. | Data Privacy | Accessibility

At the top of the page you will see the full assignment details associated with the selected time sheet.

| Timesheet Reference | 214446        | From - To             | 06/03/2017 - 12/03/2017                      | Assignment Start - End | 21/02/2017 - 24/03/2017 |  |
|---------------------|---------------|-----------------------|----------------------------------------------|------------------------|-------------------------|--|
| Job Reference       | CA1233A       | Location              | Seymour Gardens, Eastcote, HA49QA            | Cost Code              | 178                     |  |
| Job Title           | Administrator | Assigned Days         | Monday, Tuesday, Wednesday, Thursday, Friday | Client Name            | Customer Services       |  |
| Shift Name          | Test          | Hours of Work         | 09:00 to 17:00 with 30 minute break          | Is At Parity Rate      | No                      |  |
| Working For         |               | Purchase Order Number | 084891.8                                     | Status                 | New                     |  |

Below the assignment details you can enter all hours, days or other units worked, including any overtime or other non-standard time.

| Rate                                                  | Monday                                                                   | Tuesday                | Wednesday              | Thursday               | Friday                 | Saturday               | Sunday                                                                   |
|-------------------------------------------------------|--------------------------------------------------------------------------|------------------------|------------------------|------------------------|------------------------|------------------------|--------------------------------------------------------------------------|
| Standard Hours<br>0.00 hour(s)<br>Pay @ £8.00 : £0.00 | Start         End         Break           0.00 hour(s)         Pay £0.00 | Start End Break        | Start End Break        | Start End Break        | Start End Break        | Start End Break        | Start         End         Break           0.00 hour(s)         Pay £0.00 |
| Time and a Half                                       | Start End Break                                                          | Start End Break        | Start End Break        | Start End Break        | Start End Break        | Start End Break        | Start End Break                                                          |
| 0.00 hour(s)<br>Pay @ £12.00 : £0.00                  | 0.00 hour(s) Pay £0.00                                                   | 0.00 hour(s) Pay £0.00 | 0.00 hour(s) Pay £0.00 | 0.00 hour(s) Pay £0.00 | 0.00 hour(s) Pay £0.00 | 0.00 hour(s) Pay £0.00 | 0.00 hour(s) Pay £0.0                                                    |

Now enter the days and times you have worked. Please ensure that you enter data in the correct fields for the correct rates.

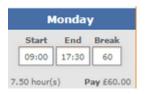

Please note that you will have to enter your break in minutes.

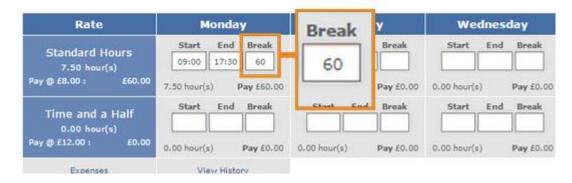

If you haven't worked on a particular day of the week, leave the fields empty; do NOT enter 00:00 in the fields as this will assume you have worked a 24 hour shift.

|   | Tuesd        | ay        |    |
|---|--------------|-----------|----|
|   | Start End    | Break     |    |
| • | 0.00 hour(s) | Pay £0.00 | о. |
|   | Start End    | Break     |    |
|   | 0.00 hour(s) | Pay £0.00 | о. |

To add expenses you will have to click on the expenses link. Expenses

| Rate                                                     | Monday                                                                                                    | Tuesday                                | Wednesday                                                                                                    | Thursday                                                                                                    | Friday                                                                                                    | Saturday                                                                                                    | Sunday                                            |
|----------------------------------------------------------|----------------------------------------------------------------------------------------------------|----------------------------------------|----------------------------------------------------------------------------------------------------|----------------------------------------------------------------------------------------------------|----------------------------------------------------------------------------------------------------|----------------------------------------------------------------------------------------------------|---------------------------------------------------|
| Standard Hours<br>30.00 hour(s)<br>Pay @ £8.00 : £240.00 | Start         End         Break           09:00         17:30         60           7.50 hour(s)         Pay £60.00 | Start End Break                        | Start         End         Break           09:00         17:30         60           7.50 hour(s)         Pay £60.00 | Start         End         Break           09:00         17:30         60           7.50 hour(s)         Pay £60.00 | Start         End         Break           09:00         17:30         60           7.50 hour(s)         Pay £60.00 | Start End Break                                                                                                    | Start End Break                                   |
| Time and a Half<br>5.00 hour(s)<br>Pay @ £12.00 : £60.00 | Start         End         Break           0.00 hour(s)         Pay £0.00                                           | Start End Break O.00 hour(s) Pay £0.00 | Start         End         Break           0.00 hour(s)         Pay £0.00                                           | Start End Break                                                                                                    | Start End Break                                                                                                    | Start         End         Break           10:00         16:00         60           5.00 hour(s)         Pay £60.00 | Start End Break                                   |
| Expenses                                                 | View History                                                                                                    |                                        |                                                                                                    |                                                                                                    |                                                                                                    | Expenses                                                                                                    | Total: 0                                          |
|                                                          |                                                                                                    |                                        |                                                                                                    |                                                                                                    |                                                                                                    | Timesheet Total                                                                                                    | 35.00 hour(s)<br>+<br>0.00 unit(s)<br>Pay £300.00 |

In the page that loads you can add the expense type, the rate and the units of your expenses.

|                   | 214446        |       | From - To             | 06/03/2017 - 12/03/2017                      | Assignment Start - End | 21/02/2017 - 24/03/2017 |
|-------------------|---------------|-------|-----------------------|----------------------------------------------|------------------------|-------------------------|
| Job Reference     | CA1233A       |       | Location              | Seymour Gardens, Eastcote, HA49QA            | Cost Code              | 178                     |
| Job Title         | Administrator |       | Assigned Days         | Monday, Tuesday, Wednesday, Thursday, Friday | Client Name            | Customer Services       |
| Shift Name        | Test          |       | Hours of Work         | 09:00 to 17:00 with 30 minute break          | Is At Parity Rate      | *                       |
| Working For       |               |       | Purchase Order Number | 084891.8                                     | Status                 | New                     |
| Expense Type      | Rate          | Units | Total                 | Actions                                      |                        |                         |
|                   |               |       |                       |                                              |                        |                         |
| No expenses found |               |       |                       |                                              |                        |                         |

Once you have entered the data click the add button and then click on return to timesheets.

| Expense Type      |           | Rate       | Units | Total | Actions    |
|-------------------|-----------|------------|-------|-------|------------|
| No expenses found |           |            |       |       |            |
| Mileage           | •         | 0.45       | 30    | 13.50 | Add Cancel |
| Add New Expense   | Return to | Timesheets | ]     |       |            |

When you have finished entering all the time you have worked on your timesheet page, you can click on Send for Approval to send the timesheet to be approved.

| Rate                            | Monday                                                                   | Tuesday                | Wednesday                                                                | Thursday                                                                 | Friday                                                                   | Saturday                                                                 | Sunday                                             |
|---------------------------------|--------------------------------------------------------------------------|------------------------|--------------------------------------------------------------------------|--------------------------------------------------------------------------|--------------------------------------------------------------------------|--------------------------------------------------------------------------|----------------------------------------------------|
| Standard Hours<br>30.00 hour(s) | Start         End         Break           09:00         17:30         60 | Start End Break        | Start         End         Break           09:00         17:30         60 | Start         End         Break           09:00         17:30         60 | Start         End         Break           09:00         17:30         60 | Start End Break                                                          | Start End Break                                    |
| Pay @ £8.00 : £240.00           | 7.50 hour(s) Pay £60.00                                                  | 0.00 hour(s) Pay £0.00 | 7.50 hour(s) Pay £60.00                                                  | 7.50 hour(s) Pay £60.00                                                  | 7.50 hour(s) Pay £60.00                                                  | 0.00 hour(s) Pay £0.00                                                   | 0.00 hour(s) Pay £0.00                             |
| Time and a Half<br>5.00 hour(s) | Start End Break                                                          | Start End Break        | Start End Break                                                          | Start End Break                                                          | Start End Break                                                          | Start         End         Break           10:00         16:00         60 | Start End Break                                    |
| Pay @ £12.00 : £60.00           | 0.00 hour(s) Pay £0.00                                                   | 0.00 hour(s) Pay £0.00 | 0.00 hour(s) Pay £0.00                                                   | 0.00 hour(s) Pay £0.00                                                   | 0.00 hour(s) Pay £0.00                                                   | 5.00 hour(s) Pay £60.00                                                  | 0.00 hour(s) Pay £0.00                             |
| Expenses                        | View History                                                             |                        |                                                                          |                                                                          |                                                                          | Expenses                                                                 | Total: 1<br>Pay £13.50                             |
|                                 |                                                                          |                        |                                                                          |                                                                          |                                                                          | Timesheet Total                                                          | 35.00 hour(s)<br>+<br>30.00 unit(s)<br>Pay £313.50 |
|                                 |                                                                          |                        |                                                                          |                                                                          |                                                                          | Weekly Total                                                             | 35.00 hour(s)<br>+<br>30.00 unit(s)<br>Pay £313.50 |

Or, if you wish to save your timesheet and submit it later, click the save for later button.

| Rate                            | Monday                                                                   | Tuesday                | Wednesday                                                                | Thursday                                                                 | Friday                                                                   | Saturday                                                                 | Sunday                                             |
|---------------------------------|--------------------------------------------------------------------------|------------------------|--------------------------------------------------------------------------|--------------------------------------------------------------------------|--------------------------------------------------------------------------|--------------------------------------------------------------------------|----------------------------------------------------|
| Standard Hours<br>30.00 hour(s) | Start         End         Break           09:00         17:30         60 | Start End Break        | Start         End         Break           09:00         17:30         60 | Start         End         Break           09:00         17:30         60 | Start         End         Break           09:00         17:30         60 | Start End Break                                                          | Start End Break                                    |
| Pay @ £8.00 : £240.00           | 7.50 hour(s) Pay £60.00                                                  | 0.00 hour(s) Pay £0.00 | 7.50 hour(s) Pay £60.00                                                  | 7.50 hour(s) Pay £60.00                                                  | 7.50 hour(s) Pay £60.00                                                  | 0.00 hour(s) Pay £0.00                                                   | 0.00 hour(s) Pay £0.00                             |
| Time and a Half<br>S.00 hour(s) | Start End Break                                                          | Start End Break        | Start End Break                                                          | Start End Break                                                          | Start End Break                                                          | Start         End         Break           10:00         16:00         60 | Start End Break                                    |
| Pay @ £12.00 : £60.00           | 0.00 hour(s) Pay £0.00                                                   | 0.00 hour(s) Pay £0.00 | 0.00 hour(s) Pay £0.00                                                   | 0.00 hour(s) Pay £0.00                                                   | 0.00 hour(s) Pay £0.00                                                   | 5.00 hour(s) Pay £60.00                                                  | 0.00 hour(s) Pay £0.00                             |
| Expenses                        | View History                                                             |                        |                                                                          |                                                                          |                                                                          | Expenses                                                                 | Total: 1<br>Pay £13.50                             |
|                                 |                                                                          |                        |                                                                          |                                                                          |                                                                          | Timesheet Total                                                          | 35.00 hour(s)<br>+<br>30.00 unit(s)<br>Pay £313.50 |
|                                 |                                                                          |                        |                                                                          |                                                                          |                                                                          |                                                                          | 35.00 hour(s)                                      |
|                                 |                                                                          |                        |                                                                          |                                                                          |                                                                          | Weekly Total                                                             | +<br>30.00 unit(s)<br>Pay £313.50                  |

Thank you for watching this training